# Topic #11

### 16.31 Feedback Control Systems

## State-Space Systems

- Full-state Feedback Control
- How do we change the poles of the state-space system?
- Or, even if we can change the pole locations.
- Where do we change the pole locations to?
- How well does this approach work?
- Reading: FPE 7.3

### Full-state Feedback Controller

• Assume that the single-input system dynamics are given by

$$
\dot{\mathbf{x}}(t) = A\mathbf{x}(t) + B\mathbf{u}(t)
$$

$$
\mathbf{y}(t) = C\mathbf{x}(t)
$$

so that  $D = 0$ .

- The multi-actuator case is quite a bit more complicated as we would have many extra degrees of freedom.
- Recall that the system poles are given by the eigenvalues of  $A$ .
	- Want to use the input  $u(t)$  to modify the eigenvalues of A to change the system dynamics.

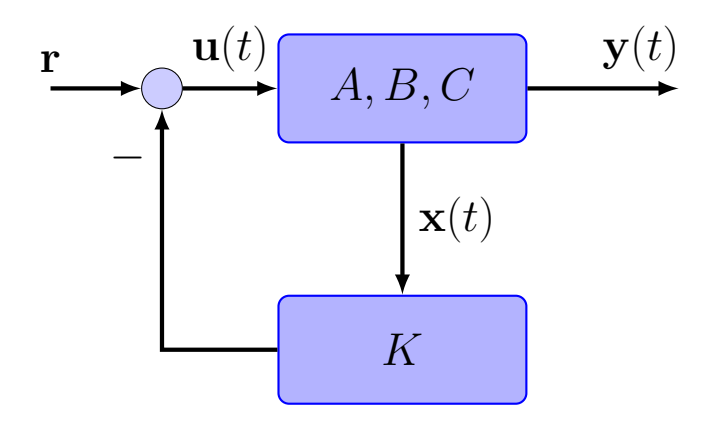

• Assume a full-state feedback of the form:

$$
\mathbf{u}(t) = \mathbf{r} - K\mathbf{x}(t)
$$

where r is some **reference input** and the gain  $K$  is  $\mathbb{R}^{1 \times n}$ 

- If  $r = 0$ , we call this controller a regulator
- Find the closed-loop dynamics:

$$
\dot{\mathbf{x}}(t) = A\mathbf{x}(t) + B(\mathbf{r} - K\mathbf{x}(t))
$$
  
=  $(A - BK)\mathbf{x}(t) + B\mathbf{r}$   
=  $A_{cl}\mathbf{x}(t) + B\mathbf{r}$   

$$
\mathbf{y}(t) = C\mathbf{x}(t)
$$

- Objective: Pick  $K$  so that  $A_{cl}$  has the desired properties, e.g.,
	- $A$  unstable, want  $A_{cl}$  stable
	- Put 2 poles at  $-2 \pm 2i$
- Note that there are  $n$  parameters in  $K$  and  $n$  eigenvalues in  $A$ , so it looks promising, but what can we achieve?
- Example #1: Consider:

$$
\dot{\mathbf{x}}(t) = \begin{bmatrix} 1 & 1 \\ 1 & 2 \end{bmatrix} \mathbf{x}(t) + \begin{bmatrix} 1 \\ 0 \end{bmatrix} u
$$

• Then  $\det(sI - A) = (s-1)(s-2) - 1 = s^2 - 3s + 1 = 0$  so the system is unstable.

• Define 
$$
u = -[k_1 \ k_2] \mathbf{x}(t) = -K\mathbf{x}(t)
$$
, then  
\n
$$
A_{cl} = A - BK = \begin{bmatrix} 1 & 1 \\ 1 & 2 \end{bmatrix} - \begin{bmatrix} 1 \\ 0 \end{bmatrix} [k_1 \ k_2]
$$
\n
$$
= \begin{bmatrix} 1 - k_1 & 1 - k_2 \\ 1 & 2 \end{bmatrix}
$$

which gives

$$
\det(sI - A_{cl}) = s^2 + (k_1 - 3)s + (1 - 2k_1 + k_2) = 0
$$

• Thus, by choosing  $k_1$  and  $k_2$ , we can put  $\lambda_i(A_{cl})$  anywhere in the complex plane (assuming complex conjugate pairs of poles).

• To put the poles at  $s = -5, -6$ , compare the *desired characteristic* equation

$$
(s+5)(s+6) = s^2 + 11s + 30 = 0
$$

with the closed-loop one

$$
s^2 + (k_1 - 3)s + (1 - 2k_1 + k_2) = 0
$$

to conclude that

$$
\begin{aligned}\nk_1 - 3 &= 11 \\
1 - 2k_1 + k_2 &= 30\n\end{aligned}\n\quad\n\begin{cases}\nk_1 &= 14 \\
k_2 &= 57\n\end{cases}
$$

so that  $K = \left[ \begin{array}{cc} 14 & 57 \end{array} \right]$ , which is called **Pole Placement**.

- Of course, it is not always this easy, as lack of **controllability** might be an issue.
- Example  $#2$ : Consider this system:

$$
\dot{\mathbf{x}}(t) = \begin{bmatrix} 1 & 1 \\ 0 & 2 \end{bmatrix} \mathbf{x}(t) + \begin{bmatrix} 1 \\ 0 \end{bmatrix} u
$$

with the same control approach

$$
A_{cl} = A - BK = \begin{bmatrix} 1 & 1 \\ 0 & 2 \end{bmatrix} - \begin{bmatrix} 1 \\ 0 \end{bmatrix} \begin{bmatrix} k_1 & k_2 \end{bmatrix} = \begin{bmatrix} 1 - k_1 & 1 - k_2 \\ 0 & 2 \end{bmatrix}
$$

so that

$$
\det(sI - A_{cl}) = (s - 1 + k_1)(s - 2) = 0
$$

So the feedback control can modify the pole at  $s = 1$ , but it cannot move the pole at  $s = 2$ .

- System cannot be stabilized with full-state feedback.
- Problem caused by a lack of controllability of the  $e^{2t}$  mode.

• Consider the basic controllability test:

$$
\mathcal{M}_c = \left[ B \, | \, AB \, \right] = \left[ \begin{array}{c} 1 \\ 0 \end{array} \right] \left[ \begin{array}{c} 1 & 1 \\ 0 & 2 \end{array} \right] \left[ \begin{array}{c} 1 \\ 0 \end{array} \right] \right]
$$

So that rank  $\mathcal{M}_c = 1 < 2$ .

• Modal analysis of controllability to develop a little more insight

$$
A = \begin{bmatrix} 1 & 1 \\ 0 & 2 \end{bmatrix} , \text{ decompose as } AV = V\Lambda \Rightarrow \Lambda = V^{-1}AV
$$

where

$$
\Lambda = \begin{bmatrix} 1 & 0 \\ 0 & 2 \end{bmatrix} \qquad V = \begin{bmatrix} 1 & 1 \\ 0 & 1 \end{bmatrix} \qquad V^{-1} = \begin{bmatrix} 1 & -1 \\ 0 & 1 \end{bmatrix}
$$

Convert

$$
\dot{\mathbf{x}}(t) = A\mathbf{x}(t) + Bu \xrightarrow{z=V^{-1}\mathbf{x}(t)} \dot{z} = \Lambda z + V^{-1}Bu
$$

where  $z = \begin{bmatrix} z_1 & z_2 \end{bmatrix}^T$ . But:

$$
V^{-1}B = \begin{bmatrix} 1 & -1 \\ 0 & 1 \end{bmatrix} \begin{bmatrix} 1 \\ 0 \end{bmatrix} = \begin{bmatrix} 1 \\ \mathbf{0} \end{bmatrix}
$$

so that the dynamics in modal form are:

$$
\dot{z} = \begin{bmatrix} 1 & 0 \\ 0 & 2 \end{bmatrix} z + \begin{bmatrix} 1 \\ \mathbf{0} \end{bmatrix} u
$$

- With this zero in the modal  $B$ -matrix, can easily see that the mode associated with the  $z_2$  state is uncontrollable.
	- Must assume that the pair  $(A, B)$  are controllable.

### Ackermann's Formula

- The previous outlined a design procedure and showed how to do it by hand for second-order systems.
	- Extends to higher order (controllable) systems, but tedious.
- Ackermann's Formula gives us a method of doing this entire design process is one easy step.

$$
K = \begin{bmatrix} 0 & \dots & 0 & 1 \end{bmatrix} \mathcal{M}_c^{-1} \Phi_d(A)
$$

- $\bullet$   $\mathcal{M}_c = \left[ \begin{array}{ccc} B & AB & \ldots & A^{n-1}B \end{array} \right]$  as before
- $\bullet$   $\Phi_d(s)$  is the characteristic equation for the closed-loop poles, which we then evaluate for  $s = A$ .
- Note: is explicit that the system must be controllable because we are inverting the controllability matrix.
- Revisit **Example # 1:**  $\Phi_d(s) = s^2 + 11s + 30$

$$
\mathcal{M}_c = \begin{bmatrix} B \end{bmatrix} AB = \begin{bmatrix} 1 \\ 0 \end{bmatrix} \begin{bmatrix} 1 & 1 \\ 1 & 2 \end{bmatrix} \begin{bmatrix} 1 \\ 0 \end{bmatrix} = \begin{bmatrix} 1 & 1 \\ 0 & 1 \end{bmatrix}
$$

So

$$
K = \begin{bmatrix} 0 & 1 \end{bmatrix} \begin{bmatrix} 1 & 1 \\ 0 & 1 \end{bmatrix}^{-1} \left( \begin{bmatrix} 1 & 1 \\ 1 & 2 \end{bmatrix}^2 + 11 \begin{bmatrix} 1 & 1 \\ 1 & 2 \end{bmatrix} + 30I \right)
$$

$$
= \begin{bmatrix} 0 & 1 \end{bmatrix} \left( \begin{bmatrix} 43 & 14 \\ 14 & 57 \end{bmatrix} \right) = \begin{bmatrix} 14 & 57 \end{bmatrix}
$$

• Automated in Matlab: place.m & acker.m (see polyvalm.m too)

### Origins of Ackermann's Formula

• For simplicity, consider third-order system (case  $#2$  on 6-??), but this extends to any order.

$$
A = \begin{bmatrix} -a_1 & -a_2 & -a_3 \\ 1 & 0 & 0 \\ 0 & 1 & 0 \end{bmatrix} \quad B = \begin{bmatrix} 1 \\ 0 \\ 0 \end{bmatrix} \quad C = \begin{bmatrix} b_1 & b_2 & b_3 \end{bmatrix}
$$

- See key benefit of using control canonical state-space model
- This form is useful because the characteristic equation for the system is obvious  $\Rightarrow$   $\det(sI - A) = s^3 + a_1s^2 + a_2s + a_3 = 0$

• Can show that

$$
A_{cl} = A - BK = \begin{bmatrix} -a_1 & -a_2 & -a_3 \\ 1 & 0 & 0 \\ 0 & 1 & 0 \end{bmatrix} - \begin{bmatrix} 1 \\ 0 \\ 0 \end{bmatrix} [k_1 \ k_2 \ k_3] = \begin{bmatrix} -a_1 - k_1 & -a_2 - k_2 & -a_3 - k_3 \\ 1 & 0 & 0 \\ 0 & 1 & 0 \end{bmatrix}
$$

so that the characteristic equation for the system is still obvious:

$$
\Phi_{cl}(s) = \det(sI - A_{cl})
$$
  
=  $s^3 + (a_1 + k_1)s^2 + (a_2 + k_2)s + (a_3 + k_3) = 0$ 

• Compare with the characteristic equation developed from the desired closed-loop pole locations:

$$
\Phi_d(s) = s^3 + (\alpha_1)s^2 + (\alpha_2)s + (\alpha_3) = 0
$$

to get that

$$
a_1 + k_1 = \alpha_1
$$
  
\n
$$
\vdots
$$
  
\n
$$
a_n + k_n = \alpha_n
$$
  
\n
$$
\begin{cases}\nk_1 = \alpha_1 - a_1 \\
\vdots \\
k_n = \alpha_n - a_n\n\end{cases}
$$

- To get the specifics of the Ackermann formula, we then:
	- Take an arbitrary  $A, B$  and transform it to the control canonical form  $(\mathbf{x}(t) \rightsquigarrow \mathbf{z}(t) = T^{-1}\mathbf{x}(t))$ 
		- $\bullet$  Not obvious, but  $\mathcal{M}_c$  can be used to form this  $T$
	- Solve for the gains  $\hat{K}$  using the formulas at top of page for the state  $z(t)$

$$
u(t)=\hat{K} \mathbf{z}(t)
$$

• Then switch back to gains needed for the state  $x(t)$ , so that

$$
K = \hat{K}T^{-1} \Rightarrow u = \hat{K}\mathbf{z}(t) = K\mathbf{x}(t)
$$

• Pole placement is a very powerful tool and we will be using it for most of this course.

### Reference Inputs

- So far we have looked at how to pick  $K$  to get the dynamics to have some nice properties (*i.e.* stabilize  $A$ )
- The question remains as to how well this controller allows us to track a reference command?
	- Performance issue rather than just stability.
- Started with

$$
\dot{\mathbf{x}}(t) = A\mathbf{x}(t) + Bu \quad y = C\mathbf{x}(t)
$$

$$
u = r - K\mathbf{x}(t)
$$

• For good tracking performance we want

$$
y(t)\approx r(t)\text{ as }t\to\infty
$$

• Consider this performance issue in the frequency domain. Use the final value theorem:

$$
\lim_{t\to\infty}y(t)=\lim_{s\to 0}sY(s)
$$

Thus, for good performance, we want

$$
sY(s) \approx sR(s) \text{ as } s \to 0 \quad \Rightarrow \quad \frac{Y(s)}{R(s)}\bigg|_{s=0} = 1
$$

• So, for good performance, the transfer function from  $R(s)$  to  $Y(s)$ should be approximately 1 at DC.

• Example  $#1$  continued: For the system

$$
\dot{\mathbf{x}}(t) = \begin{bmatrix} 1 & 1 \\ 1 & 2 \end{bmatrix} \mathbf{x}(t) + \begin{bmatrix} 1 \\ 0 \end{bmatrix} u
$$

$$
y = \begin{bmatrix} 1 & 0 \end{bmatrix} \mathbf{x}(t)
$$

 $\bullet$  Already designed  $K = \left[\begin{array}{cc} 14 \hspace{2mm} 57 \end{array}\right]$  so the closed-loop system is

$$
\dot{\mathbf{x}}(t) = (A - BK)\mathbf{x}(t) + Br
$$

$$
y = C\mathbf{x}(t)
$$

which gives the transfer function

$$
\frac{Y(s)}{R(s)} = C (sI - (A - BK))^{-1} B
$$
  
=  $\begin{bmatrix} 1 & 0 \end{bmatrix} \begin{bmatrix} s + 13 & 56 \\ -1 & s - 2 \end{bmatrix}^{-1} \begin{bmatrix} 1 \\ 0 \end{bmatrix}$   
=  $\frac{s - 2}{s^2 + 11s + 30}$ 

• Assume that  $r(t)$  is a step, then by the FVT

$$
\left. \frac{Y(s)}{R(s)} \right|_{s=0} = -\frac{2}{30} \neq 1 \, \, \text{!!}
$$

• So our step response is quite poor!

• One solution is to scale the reference input  $r(t)$  so that

$$
u = \overline{N}r - K\mathbf{x}(t)
$$

 $\overline{\bullet}\;\overline{N}$  extra gain used to scale the closed-loop transfer function

• Now we have

$$
\dot{\mathbf{x}}(t) = (A - BK)\mathbf{x}(t) + B\overline{N}r
$$

$$
y = C\mathbf{x}(t)
$$

so that

$$
\frac{Y(s)}{R(s)} = C\left(sI - (A - BK)\right)^{-1}B\overline{N} = G_{cl}(s)\overline{N}
$$

If we had made  $\overline{N} = -15$ , then

$$
\frac{Y(s)}{R(s)} = \frac{-15(s-2)}{s^2 + 11s + 30}
$$

so with a step input,  $y(t) \rightarrow 1$  as  $t \rightarrow \infty$ .

• Clearly can compute

$$
\overline{N} = G_{cl}(0)^{-1} = -\left(C(A - BK)^{-1}B\right)^{-1}
$$

• Note that this development assumed that  $r$  was constant, but it could also be used if  $r$  is a slowly time-varying command.

- So the steady state step error is now zero, but is this OK?
	- See plots big improvement in the response, but transient a bit weird.

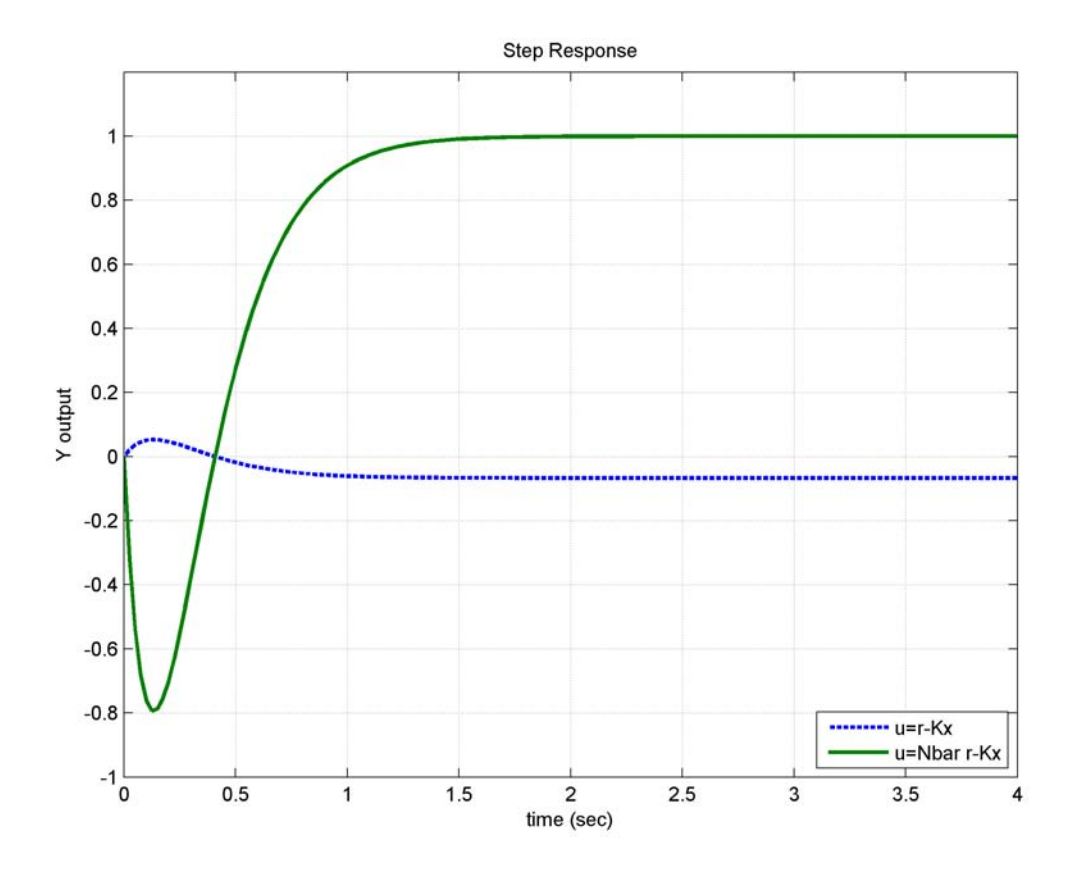

Fig. 1: Response to step input with and without the  $\overline{N}$  correction.

#### Code: Step Response (step1.m)

```
% full state feedback for topic 13
2 % reference input issues
3 %
4 a=[1 1;1 2]; b=[1 0]; c=[1 0]; d=0;
5 k=[14 57];6 Nbar=−15; 
7 sys1=ss(a−b*k,b,c,d); 
8 sys2=ss(a−b*k,b*Nbar,c,d); 
9 t=[0:.025:4]; 
10 [y,t,x]=step(sys1,t);
11 [y2,t2,x2]=step(sys2,t); 
12
13 plot(t,y,'−−',t2,y2,'LineWidth',2);axis([0 4 −1 1.2]);grid; 
14 legend('u=r−Kx','u=Nbar r−Kx','Location','SouthEast') 
15 xlabel('time (sec)');ylabel('Y output');title('Step Response') 
16 print −dpng −r300 step1.png
```
## Pole Placement Examples

• Simple example:

$$
G(s) = \frac{8 \cdot 14 \cdot 20}{(s+8)(s+14)(s+20)}
$$

• Target pole locations  $-12 \pm 12$ i,  $-20$ 

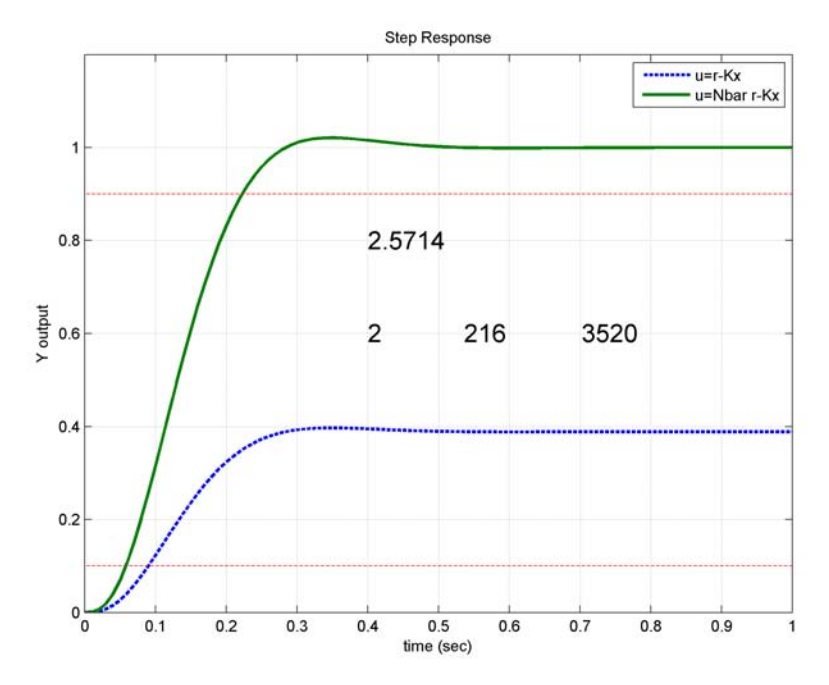

Fig. 2: Response to step input with and without the  $\overline{N}$  correction. Gives the desired steady-state behavior, with little difficulty!

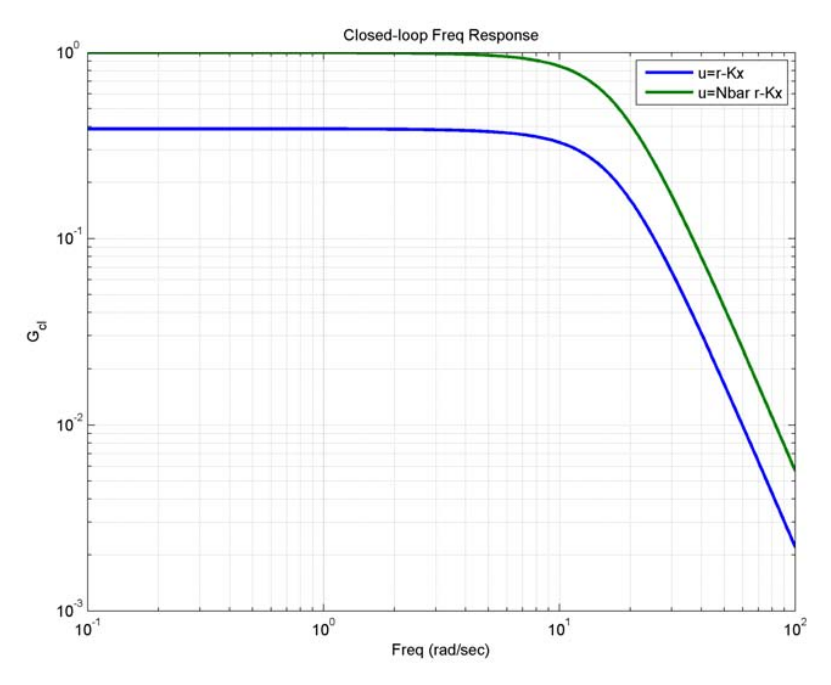

Fig. 3: Closed-loop frequency response. Clearly shows unity DC gain

Fall 2010 16.30/31 11–13

• Example system with 1 unstable pole

$$
G(s) = \frac{0.94}{s^2 - 0.0297}
$$

• Target pole locations  $-0.25 \pm 0.25$ i

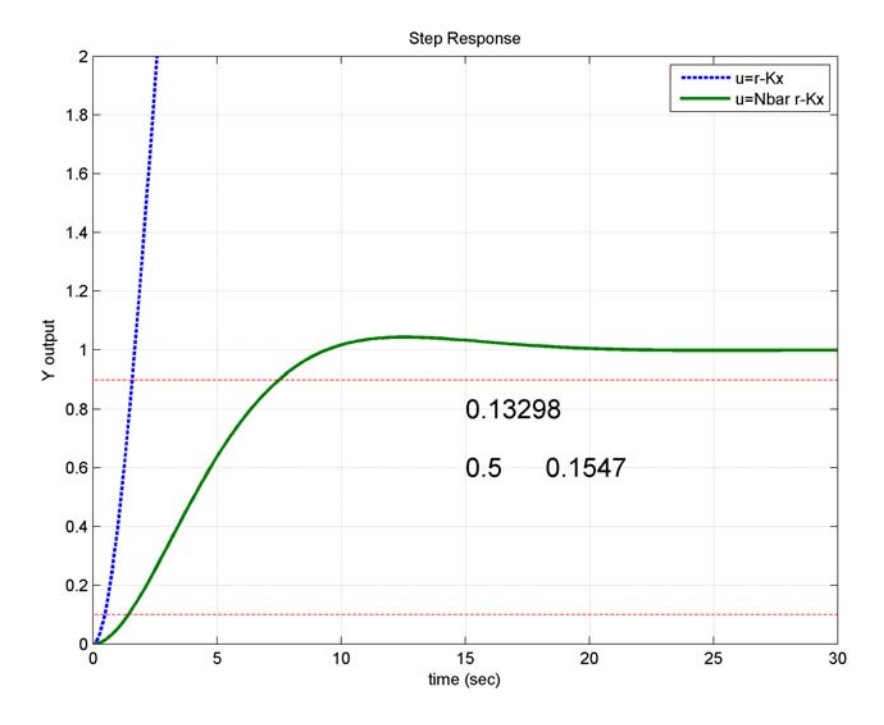

Fig. 4: Response to step input with and without the  $\overline{N}$  correction. Gives the desired steady-state behavior, with little difficulty!

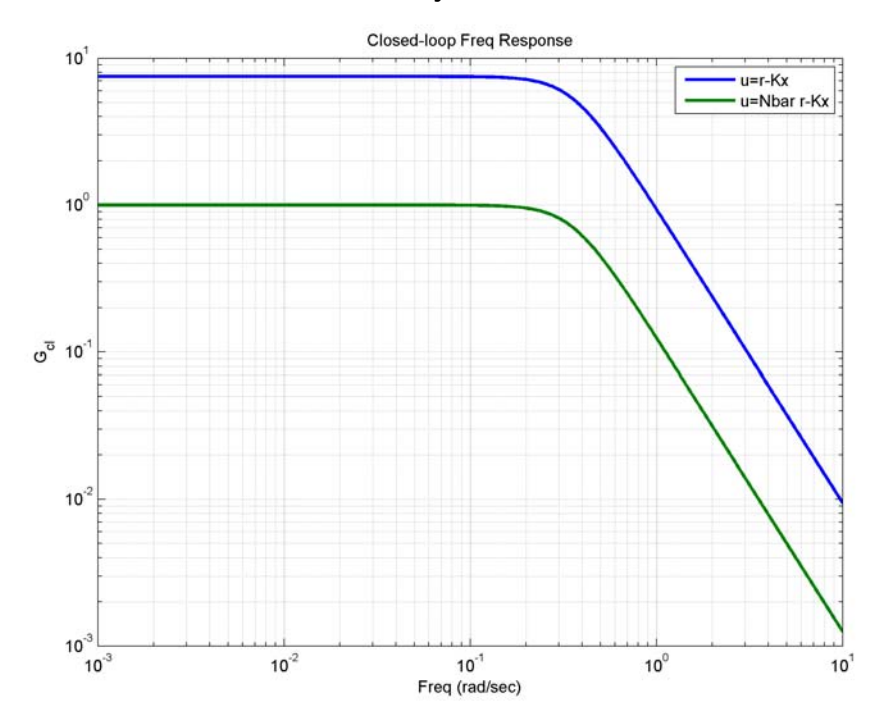

Fig. 5: Closed-loop frequency response. Clearly shows unity DC gain

• OK, so let's try something challenging. . .

$$
G(s) = \frac{8 \cdot 14 \cdot 20}{(s - 8)(s - 14)(s - 20)}
$$

• Target pole locations  $-12 \pm 12$ i,  $-20$ 

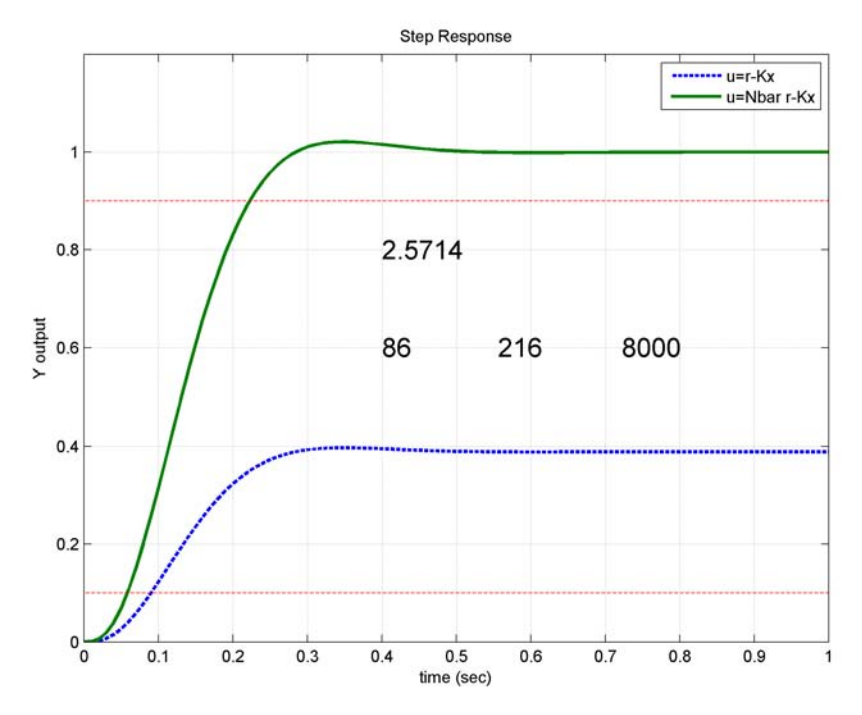

Fig. 6: Response to step input with and without the  $\overline{N}$  correction. Gives the desired steady-state behavior, with little difficulty!

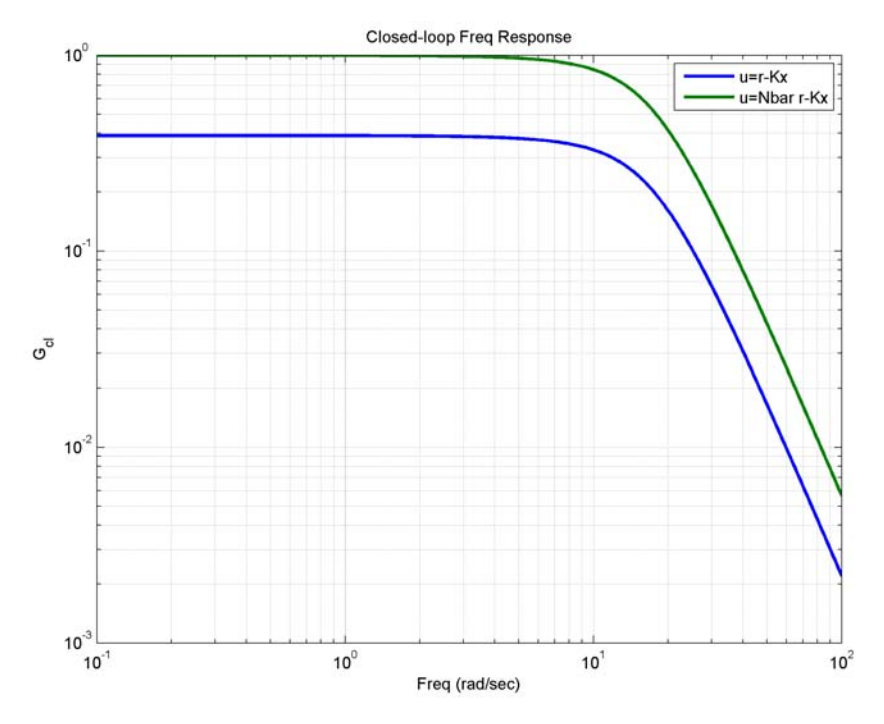

Fig. 7: Closed-loop frequency response. Clearly shows unity DC gain

• The worst possible... Unstable, NMP!!

$$
G(s) = \frac{(s-1)}{(s+1)(s-3)}
$$

• Target pole locations  $-1 \pm i$ 

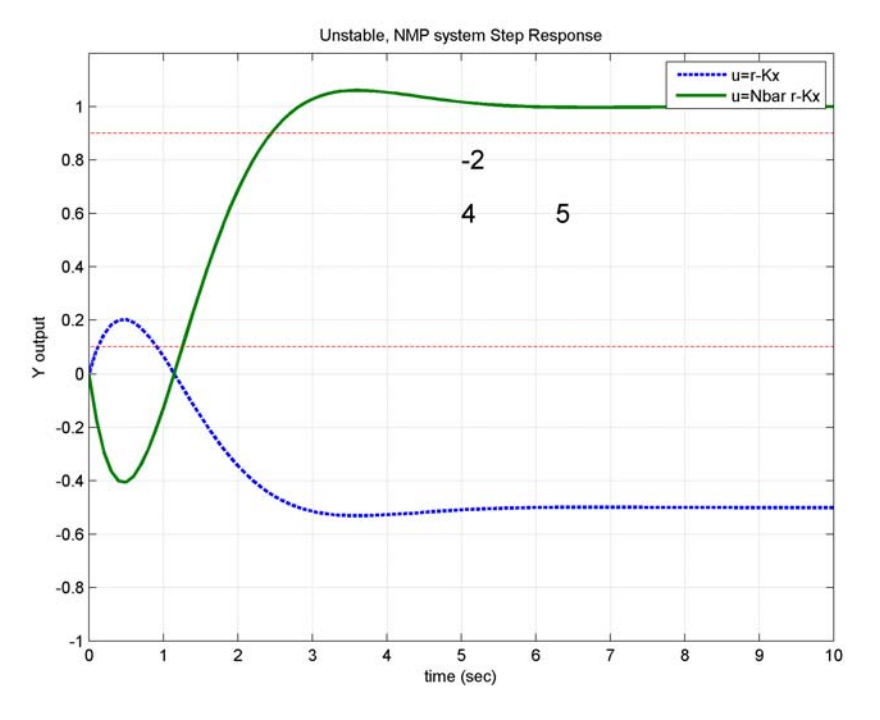

Fig. 8: Response to step input with and without the  $\overline{N}$  correction. Gives the desired steady-state behavior, with little difficulty!

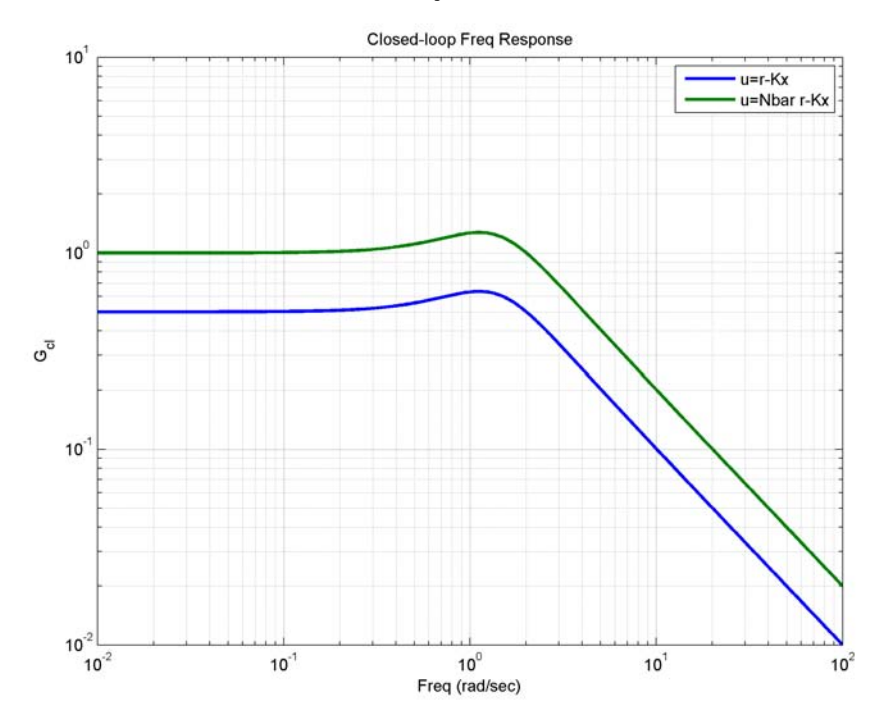

Fig. 9: Closed-loop frequency response. Clearly shows unity DC gain

## FSFB Summary

• Full state feedback process is quite simple as it can be automated in Matlab using acker and/or place

• With more than 1 actuator, we have more than  $n$  degrees of freedom in the control  $\rightarrow$  we can change the eigenvectors as desired, as well as the poles.

• The real issue now is where to put the poles. . .

• And to correct the fact that we cannot usually measure the state  $\rightarrow$ develop an estimator.

Code: Step Response (step3.m)

```
1
% Examples of pole placement with FSFB
2
3
4
5
 6
%
7
8
9
10
11
12
13
14
% controller gains to place poles at specified locations
15
k=place(a,b,[−12+12*j;−12−12*j;−20]);
16
17
18
Nbar=−inv(c*inv(a−b*k)*b);
19
20
21
22
23
t=[0:.01:1];
24
25
26
27
figure(1);clf
<sub>28</sub> plot(t,y,'—',t2,y2,'LineWidth',2);axis([0 1 0 1.2]);grid;
29
30
title('Step Response')
31
hold on
32
33
plot(t2([1 end]),[.1 .1]*9*y2(end),'r−−');
34
hold off
35
36
text(.4,.6,['k= [ ',num2str(round(k*1000)/1000),' ]'],'FontSize',14)
37
text(.4,.8,['Nbar= ',num2str(round(Nbar*1000)/1000)],'FontSize',14)
38
39
40
figure(1);clf
41
f=logspace(−1,2,400);
42
gcl1=freqresp(sys1,f);
43
gcl2=freqresp(sys2,f);
44
loglog(f,abs(squeeze(gcl1)),f,abs(squeeze(gcl2)),'LineWidth',2);grid

45
46
ylabel('G {cl}')
47
title('Closed−loop Freq Response')
48
49
50
51
52
53
54
55
56
57
58
59
60
61
62
63
64
t=[0:.01:1];
[0, t, x]=step(sys1,t);
66
[y2,t2,x2]=step(sys2,t);
67
68
figure(2);clf
69
plot(t,y,'−−',t2,y2,'LineWidth',2);axis([0 1 0 1.2])
70
71
legend('u=r−Kx','u=Nbar r−Kx')
72
xlabel('time (sec)');ylabel('Y output');title('Step Response')
73
74
plot(t2([1 end]),[.1 .1]*y2(end),'r−−');
  % demonstrating the Nbar modifcation to the reference command
   %
  % Jonathan How
  % Sept, 2010
  close all;clear all
  set(0,'DefaultLineLineWidth',2)

set(0,'DefaultlineMarkerSize',10);set(0,'DefaultlineMarkerFace','b')
  set(0, 'DefaultAxesFontSize', 14); set(0, 'DefaultTextFontSize', 14);
  % system
   [a,b,c,d]=tf2ss(8*14*20,conv([1 8],conv([1 14],[1 20])));
  % find the feedforward gains
  sys1=ss(a−b*k,b,c,d);
  sys2=ss(a−b*k,b*Nbar,c,d);
  [y,t,x]=step(sys1,t);
   [y2, t2, x2] = step(sys2, t);legend('u=r−Kx','u=Nbar r−Kx');xlabel('time (sec)');ylabel('Y output')
  plot(t2([1 end]),[.1 .1]*y2(end),'r−−');
  export fig triple1 −pdf
  xlabel('Freq (rad/sec)')
   legend('u=r−Kx','u=Nbar r−Kx')
   export fig triple11 −pdf

   88888888% example 2
  ^{\circ}clear all
   [a,b,c,d]=tf2ss(8*14*20,conv([1 −8],conv([1 −14],[1 −20])))
   k=place(a,b,[−12+12*j;−12−12*j;−20])
  % find the feedforward gains
  Nbar=−inv(c*inv(a−b*k)*b);
  sys1=ss(a−b*k,b,c,d);
  sys2=ss(a−b*k,b*Nbar,c,d);
  grid;
  hold on
```
#### Fall 2010 16.30/31 11–18

```
75 plot(t2([1 end]),[.1 .1]*9*y2(end),'r−−');
 76 hold off
 77
 78 text(.4,.6,['k= [ ',num2str(round(k*1000)/1000),' ]'],'FontSize',14)
 79 text(.4,.8,['Nbar= ',num2str(round(Nbar*1000)/1000)],'FontSize',14)
 80 export fig triple2 −pdf
 81
 82 figure(2);clf
 s3 f=logspace(-1, 2, 400);
 84 gcl1=freqresp(sys1,f);
 85 gcl2=freqresp(sys2,f);
 86 loglog(f,abs(squeeze(gcl1)),f,abs(squeeze(gcl2)),'LineWidth',2);grid

 87 xlabel('Freq (rad/sec)')
 88 ylabel('G_{c1}')

89 title('Closed−loop Freq Response')
 90 legend('u=r−Kx','u=Nbar r−Kx')
 91 export fig triple21 −pdf

 92
 93 8888888888888894 % example 3
 95 clear all
 96
97 [a,b,c,d]=tf2ss(.94,[1 0 −0.0297])
 98 k=place(a,b,[−1+j;−1−j]/4)
 99 % find the feedforward gains
100 Nbar=−inv(c*inv(a−b*k)*b); 
101
102 sys1=ss(a-b*k,b,c,d);
103 sys2=ss(a−b*k,b*Nbar,c,d); 
104
105 \quad t=[0:1:30];106 [y,t,x]=step(sys1,t); 
|107 | [y2, t2, x2]=step(sys2,t);
108
109 figure(3);clf 
110 plot(t,y,'−−',t2,y2,'LineWidth',2);axis([0 30 0 2]) 
111 grid;
112 legend('u=r−Kx','u=Nbar r−Kx') 
113 xlabel('time (sec)');ylabel('Y output');title('Step Response') 
114 hold on 
115 plot(t2([1 end]),[.1 .1]*y2(end),'r−−'); 
116 plot(t2([1 end]),[.1 .1]*9*y2(end),'r−−'); 
117 hold off
118
119 text(15,.6,['k= [ ', num2str(round(k*1000)/1000),' ]'], 'FontSize',14)
120 text(15,.8,['Nbar= ',num2str(round(Nbar*1000)/1000)],'FontSize',14) 
121 export fig triple3 −pdf 
122123 figure(3);clf
124 f=logspace(−3,1,400); 
125 gcl1=freqresp(sys1,f); 
\vert126 gcl2=freqresp(sys2,f);
127 loglog(f,abs(squeeze(gcl1)),f,abs(squeeze(gcl2)),'LineWidth',2);grid 
128 xlabel('Freq (rad/sec)') 
\vert129 ylabel('G<sub>-</sub>\{\text{cl}\}')
130 title('Closed−loop Freq Response') 
131 legend('u=r−Kx','u=Nbar r−Kx') 
132 export fig triple31 −pdf 
\vert_{133}134 888888888888135 % example 4
136 clear all 
137
\begin{bmatrix} 138 & [a,b,c,d] = tf2ss([1 -1], conv([1 1], [1 -3])) \end{bmatrix}139 k=place(a,b,[[−1+j;−1−j]]) 
140 % find the feedforward gains
141 Nbar=−inv(c*inv(a−b*k)*b); 
\vert_{142}\vert_{143} sys1=ss(a-b*k,b,c,d);
144 sys2=ss(a−b*k,b*Nbar,c,d); 
145
146 t=[0:1:10]:
147 [y,t,x]=step(sys1,t);|148 \t [y2, t2, x2] = step(sys2, t);149
150 figure(3);clf 
151 plot(t,y,'−−',t2,y2,'LineWidth',2);axis([0 10 −1 1.2])
```
#### Fall 2010 16.30/31 11–19

```
152 grid; 
153 legend('u=r−Kx','u=Nbar r−Kx') 
154 xlabel('time (sec)');ylabel('Y output') 
155 title('Unstable, NMP system Step Response') 
156 hold on 
157 plot(t2([1 end]),[.1 .1]*y2(end),'r−−'); 
158 plot(t2([1 end]),[.1 .1]*9*y2(end),'r−−'); 
159 hold off
160
161 text(5,.6,['k= [ ',num2str(round(k*1000)/1000),' ]'],'FontSize',14) 
162 text(5,.8,['Nbar= ',num2str(round(Nbar*1000)/1000)],'FontSize',14) 
163 export fig triple4 −pdf 
164
\begin{bmatrix} 165 & \text{figure}(4); \text{clf} \end{bmatrix}166 f=logspace(−2,2,400); 
\begin{vmatrix} 167 & \text{gcl1=freeqresp (sys1, f) \end{vmatrix}\begin{bmatrix} 168 & \text{gcl2=free} \end{bmatrix} (sys2, f);
169 loglog(f,abs(squeeze(gcl1)),f,abs(squeeze(gcl2)),'LineWidth',2);grid 
170 xlabel('Freq (rad/sec)') 
\vert171 ylabel('G<sub>-</sub>{cl}')
172 title('Closed−loop Freq Response') 
173 legend('u=r−Kx','u=Nbar r−Kx') 
174 export fig triple41 −pdf
```
16.30 / 16.31 Feedback Control Systems Fall 2010

For information about citing these materials or our Terms of Use, visit: [http://ocw.mit.edu/terms.](http://ocw.mit.edu/terms)